## **Chapter 7**

## **WORKSHEET**

## **I. Tick () the correct option.**

1. What appears at the top of the program window and displays the name of the workbook?

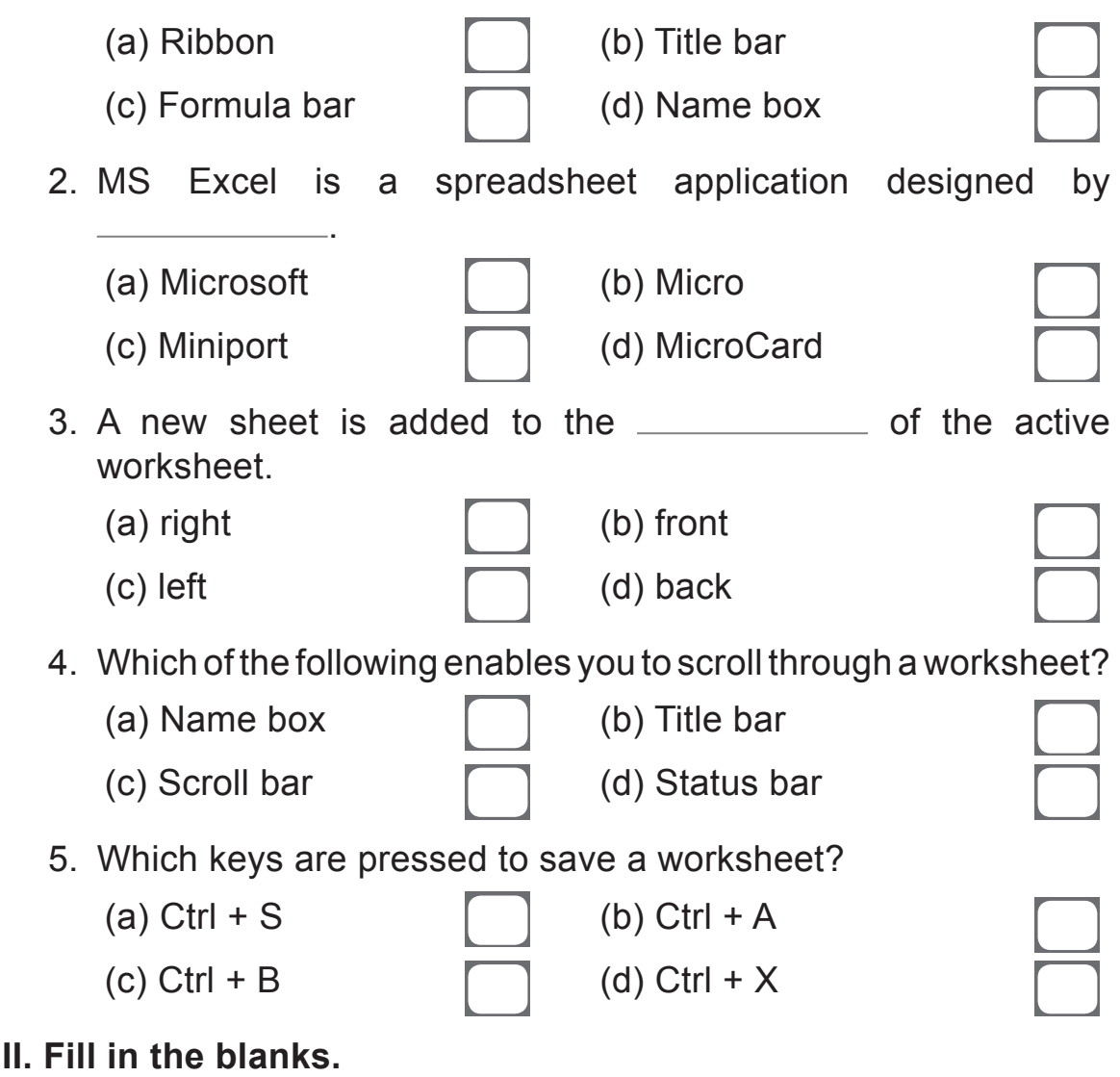

1. Excel is a <u>second section</u> that allows you to store, organise and analyse information.

- 2. An Excel file is called a \_\_\_\_\_\_\_\_\_\_\_.
- 3. Excel 2013 workbooks are saved with the **Film** file extension.
- 4. **EXECUTE:** enables you to scroll through a worksheet.
- 5. The \_\_\_\_\_\_\_\_\_\_\_\_\_\_ contains all the commands you need to work in MS Excel.

## **III. What are the steps to rename a worksheet?**

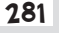